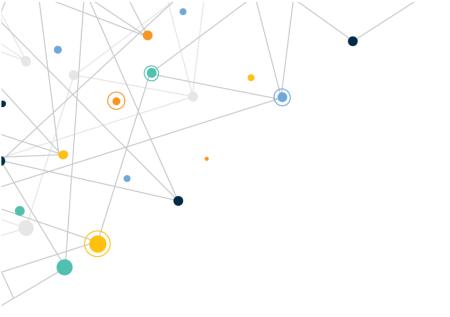

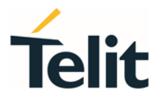

80617NT11826A Rev. 7 - 2021-08-04

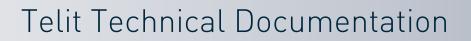

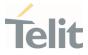

# APPLICABILITY TABLE

•

PRODUCTS

ME310G1 SERIES

ME910G1 SERIES

ML865G1 SERIES

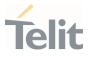

# CONTENTS

•

| APPLIC | ABILITY TABLE                                    | 2  |
|--------|--------------------------------------------------|----|
| CONTEN | NTS                                              | 3  |
| 1.     | INTRODUCTION                                     | 6  |
| 1.1.   | Scope                                            | 6  |
| 1.2.   | Audience                                         | 6  |
| 1.3.   | Contact Information, Support                     | 6  |
| 1.4.   | Symbol Conventions                               | 7  |
| 1.5.   | Related Documents                                | 7  |
| 2.     | GNSS/WWAN CO-EXISTENCE MANAGEMENT                | 8  |
| 3.     | APP PRIORITY – GNSS AND WWAN                     | 9  |
| 3.1.   | WWAN Priority                                    | 9  |
| 3.2.   | GNSS Priority                                    | 10 |
| 3.3.   | App Priority – GNSS and WWAN Summary Table       | 10 |
| 4.     | TECHNOLOGY SWITCHING DELAYS                      | 11 |
| 4.1.   | WWAN Priority                                    | 11 |
| 4.2.   | GNSS Priority                                    | 12 |
| 5.     | MINIMUM EDRX CYCLE RECOMMENDATION                | 13 |
| 6.     | ASSISTED GNSS SERVICE - XTRA                     | 15 |
| 6.1.   | Introduction to Qualcomm GNSS Assistance Service | 15 |
| 6.2.   | Prediction Validity Files and Size               | 15 |
| 6.3.   | Consideration on GNSS Assistance Service usage   | 16 |
| 7.     | OTHER GNSS FEATURES                              | 17 |
| 7.1.   | Time Between Fixes (TBF)                         | 17 |
| 7.2.   | Static Pinning                                   | 17 |
| 7.3.   | Dynamic Power Optimization (DPO)                 | 18 |
| 8.     | BASIC GNSS PROCEDURES                            | 19 |
| 8.1.   | Set Modem Priority at Startup                    | 19 |
| 8.1.1. | From WWAN Priority to GNSS Priority at Startup   | 19 |

•

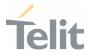

| 8.1.2.  | From GNSS Priority to WWAN Priority at Startup        | 19                      |
|---------|-------------------------------------------------------|-------------------------|
| 8.2.    | Switching Runtime Between Priorities                  | 20                      |
| 8.2.1.  | From WWAN Priority to GNSS Priority in Runtime        | 20                      |
| 8.2.2.  | From GNSS Priority to WWAN Priority in Runtime        | 20                      |
| 8.3.    | Set Supported GNSS Constellation                      | 21                      |
| 8.3.1.  | GPS+GLONASS                                           | 21                      |
| 8.3.2.  | GPS+GALILEO                                           | 21                      |
| 8.3.3.  | GPS+ BeiDou                                           | 22                      |
| 8.3.4.  | GPS+QZSS                                              | 22                      |
| 8.4.    | Set GNSS Constellation Based on MCC of Camped Networ  | k22                     |
| 8.5.    | Start GNSS Session with a basic set of NMEA Sentences | 23                      |
| 8.6.    | Stop NMEA Flow and Stop GNSS Session                  | 24                      |
| 8.7.    | Get Actual Position with AT\$GNSSACP                  | 24                      |
| 8.8.    | WWAN Priority – GNSS Session in eDRX with basic set o | of NMEA Sentences<br>25 |
| 8.9.    | Alternate between WWAN and GNSS Session if no eDRX is | Supported 26            |
| 8.10.   | Using GNSS Assistance Service – XTRA                  | 27                      |
| 8.10.1. | Choose Qualcomm GNSS Assistance Service File Validity | 29                      |
| 9.      | GNSS AT COMMANDS                                      | 30                      |
| 9.1.    | AT\$GPSP - GNSS Controller Power Management           | 30                      |
| 9.2.    | AT\$GPSCFG - Set GNSS Configuration Parameters        | 31                      |
| 9.3.    | AT\$GNSSNMEA - Unsolicited NMEA Data Configuration    | 35                      |
| 9.4.    | AT\$GNSSACP - Get Acquired Position                   | 37                      |
| 9.5.    | AT\$AGNSSCFG - AGNSS Configuration                    | 41                      |
| 9.6.    | AT\$AGNSS - Set AGNSS Enable                          | 44                      |
| 9.7.    | AT\$GPSR - Reset GPS Controller                       | 46                      |
| 9.8.    | AT\$GPSSW - GNSS Software Version                     | 47                      |
| 10.     | PRODUCT AND SAFETY INFORMATION                        | 49                      |
| 10.1.   | Copyrights and Other Notices                          | 49                      |
| 10.1.1. | Copyrights                                            | 49                      |
| 10.1.2. | Computer Software Copyrights                          | 49                      |
| 10.2.   | Usage and Disclosure Restrictions                     | 50                      |

Page **4** of **55** 

•

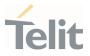

| 10.2.1. | License Agreements     | 50 |
|---------|------------------------|----|
| 10.2.2. | Copyrighted Materials  | 50 |
| 10.2.3. | High Risk Materials    | 50 |
| 10.2.4. | Trademarks             | 51 |
| 10.2.5. | Third Party Rights     | 51 |
| 10.2.6. | Waiver of Liability    | 51 |
| 10.3.   | Safety Recommendations | 52 |
| 11.     | GLOSSARY               | 53 |
| 12.     | DOCUMENT HISTORY       | 54 |

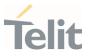

# **1. INTRODUCTION**

#### 1.1. Scope

This document provides an overview of AT commands related to the integrated GNSS engine, as well as some basic usage instructions and information about the coexistence of WWAN and GNSS on the MDM9205 products.

#### 1.2. Audience

This document is intended for users who require the embedded GNSS engine on this module series.

#### 1.3. Contact Information, Support

For general contact, technical support services, technical questions and report of documentation errors contact Telit Technical Support at:

- TS-EMEA@telit.com
- TS-AMERICAS@telit.com
- TS-APAC@telit.com
- TS-SRD@telit.com
- TS-ONEEDGE@telit.com

Alternatively, use:

#### https://www.telit.com/contact-us

For detailed information about where you can buy the Telit modules or for recommendations on accessories and components visit:

#### https://www.telit.com

Our aim is to make this guide as helpful as possible. Keep us informed of your comments and suggestions for improvements.

Telit appreciates the user feedback on our information.

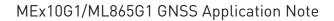

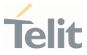

#### 1.4. Symbol Conventions

**Danger:** This information MUST be followed or catastrophic equipment failure or personal injury may occur.

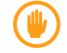

**Warning:** Alerts the user on important steps about the module integration.

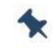

**Note/Tip:** Provides advice and suggestions that may be useful when integrating the module.

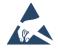

**Electro-static Discharge:** Notifies the user to take proper grounding precautions before handling the product.

Table 1: Symbol Conventions

All dates are in ISO 8601 format, that is YYYY-MM-DD.

#### 1.5. Related Documents

• Telit\_ME310G1\_ME910G1\_ML865G1\_AT\_Commands\_Reference\_Guide

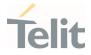

# 2. GNSS/WWAN CO-EXISTENCE MANAGEMENT

Concurrent WWAN and GNSS operations are not supported since modules based on MDM9205, WWAN, and GNSS share some hardware blocks.

In other words, WWAN and GNSS operations are mutually exclusive.

Hence, MDM9205 has been designed to operate following "Priority" and "Session" concepts.

An arbitrator is designed to resolve conflicts between WWAN and GNSS "sessions." The arbitrator maintains software state/procedure for all the RATs and feeds from the based "priority" set.

Later in this application note, it is explained how and when WWAN and GNSS sessions work and combine, according to the priority set.

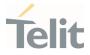

# **3. APP PRIORITY – GNSS AND WWAN**

The MDM9205's priority can be set to WWAN or GNSS; by default, Telit firmware uses WWAN priority.

In either case, the "startup priority" parameter in AT\$GPSCFG can be used to specify which priority the modem will use for its next startup.

Setting the "runtime priority" parameter through AT\$GPSCFG allows you to switch between WWAN and GNSS priority in runtime (without resetting the modem).

The modem behaves differently depending on the priority setting.

#### 3.1. WWAN Priority

The GNSS session request succeeds only when the modem is in WWAN SLEEP state, so that:

- No WWAN page is missed
- RRC connection is not impacted by any GNSS operation
- GNSS session is deferred until the UE goes to eDRX idle (WWAN sleep) state.

Hence, a GNSS session in WWAN priority can start only if:

- The eDRX feature is enabled on the modem side and accepted by the camped network
- The eDRX period is configured sufficiently long to accommodate the GNSS session to start

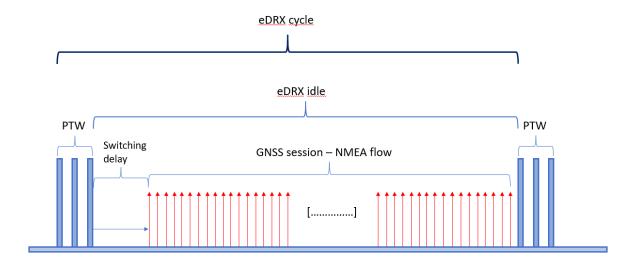

• All WWAN tasks are completed.

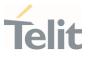

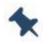

**Note:** If the MNO in use does not support the eDRX protocol, it is recommended to choose GNSS priority or alternate between WWAN and GNSS priority using the "runtime priority" parameter through AT\$GPSCFG as shown in section 8.9 Alternate between WWAN and GNSS Session if no eDRX is Supported.

## 3.2. GNSS Priority

GNSS session is always prioritized except when WWAN loads one of the high-priority tasks reported below:

The high-priority WWAN tasks are:

- LPM/Power off/Mode change/Deep sleep/PSM high priority
- MO exception data
- PS Detach command from CM.

## 3.3. App Priority – GNSS and WWAN Summary Table

Following table summarize modem behavior based on the priority set, and the session requested:

| Session Loaded | Switch To | Priority GNSS                                                                                                    | Priority WWAN                                                                                                    |
|----------------|-----------|----------------------------------------------------------------------------------------------------|----------------------------------------------------------------------------------------------------|
| GNSS           | WWAN      | <ul> <li>WWAN will be rejected<br/>unless the WWAN<br/>procedure priority is<br/>higher than the current<br/>GNSS state.</li> <li>There are two cases<br/>where WWAN procedure<br/>priority could be high:</li> <li>WWAN high priority<br/>task</li> <li>GNSS state is not<br/>active.</li> </ul> | The GNSS procedure will<br>be aborted and WWAN<br>session will start.                                                                                                  |
| WWAN           | GNSS      | WWAN (in any state except<br>high priority tasks) will be<br>released locally, and GNSS<br>will be loaded.                                                                                                    | GNSS session will be<br>rejected except when the<br>WWAN is in idle sleep<br>state and the next page<br>occurrence does not fall<br>within GNSS procedure<br>duration. |

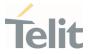

# 4. TECHNOLOGY SWITCHING DELAYS

As WWAN and GNSS technologies cannot coexist, when switching from a WWAN to a GNSS session and vice versa, a certain amount of time delay is expected when switching from one session to the other.

This delay is made of:

- Unload current session
- Allow the internal arbitrator to switch from current session to other session.
- Load other session

Typically, this results in a total switch time of 3 seconds from WWAN to GNSS and vice versa.

## 4.1. WWAN Priority

When the modem is set to WWAN priority and a request to switch between the WWAN and GNSS sessions is made, some delays are expected.

An example of WWAN priority, eDRX cycle, and first fix behavior is shown below:

- Time to switch from WWAN to GNSS session: ~3 sec.
- Time to first fix (Cold start): ~40sec.

As a result, the total time for obtaining the position could be up to 43 seconds.

An example of WWAN priority, eDRX cycle, and second fix behavior is shown below:

- Switch from WWAN to GNSS session: ~3sec
- Time to first fix (Hot start/Warm start): from ~2sec to 25sec

As a result, the total time for obtaining the position could be from ~5 to ~28sec.

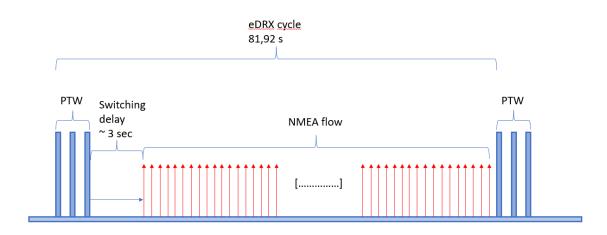

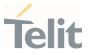

## 4.2. GNSS Priority

When the modem is in GNSS priority, GNSS session starts as a high-priority task.

The switching delay described above has no effect on the time to first fix as long as the modem is kept in GNSS priority and only the time for the fix has to be taken into account.

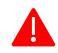

**Danger:** Since the priority is set to GNSS, every WWAN activity will be rejected as long as the GNSS session is active and running.

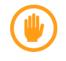

**Warning:** Time to first fix value may show different results based on the GNSS signal strength provided.

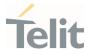

## 5. MINIMUM EDRX CYCLE RECOMMENDATION

For power-saving reasons, before starting a GNSS session, the internal arbitrator always checks if it has enough time to calculate a fix in the worst case (Cold start) before the current eDRX cycle expires.

If there is not enough time, then the internal arbitrator does not start the GNSS session.

Hence, not all the eDRX values are suitable for allowing the GNSS session start.

If a Cold Start GNSS fix takes an average of "cold fix" seconds, the minimum recommended value for eDRX should be calculated as follows:

eDRX > "total switch time" + "cold fix"

where:

"total switch time": ~ 3 sec

"coldfix":  $\geq$  40 sec

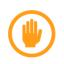

**Warning:** To allow the modem enter in eDRX, the eDRX PTW value must be selected in accordance with the DRX value received from the network.

eDRX PTW must be set  $\geq$  network provided DRX value.

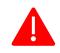

**Danger:** When WWAN priority is selected, the GNSS feature is unavailable if the network does not support eDRX.

Following table summarizes the minimum eDRX value required to start a GNSS session:

| RAT    | Minimum eDRX Value [s] |  |
|--------|------------------------|--|
| NB-IOT | 81.92                  |  |
| САТ-М  | 81.92                  |  |

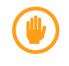

**Warning:** Values were calculated considering a good GNSS signal level (AVG C/N0 > 40 dBHz) coverage. If lower GNSS signal levels are used, they may not be suitable eDRX values.

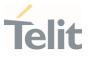

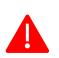

**Danger:** Since the maximum DRX in a GSM network is 400ms, GNSS sessions cannot begin when WWAN priority is selected and the module is registered to the network.

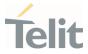

# 6. ASSISTED GNSS SERVICE - XTRA

#### 6.1. Introduction to Qualcomm GNSS Assistance Service

MDM9205-based modules are equipped with the Qualcomm GNSS Assistance Service, formerly known as XTRA.

This feature allows to:

- Eliminate the need for GNSS navigation data demodulation over the air.
- Reduce the time required for generating a position fix.

Qualcomm GNSS Assistance Service can be enabled to allow the modem to automatically download a GNSS assistance service file from a server.

The GNSS assistance service file contains orbit predictions, valid up to three days at default setting, for all GNSS constellations.

After three days the file expires, and the modem automatically downloads a new one.

To work and be effective, Qualcomm GNSS Assistance Service requires:

- A network connection and data service available.
- Capability of reaching the "Qualcomm GNSS Assistance Service" servers
- Real time clock must be set on modem
- Before activating the service, a valid GNSS fix must be calculated (needed only on old FW version Ver. xx2)

If one of those requisites is not met, Qualcomm GNSS Assistance Service won't succeed.

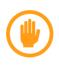

**Warning:** Qualcomm GNSS Assistance Service client needs infrequent connection to Qualcomm servers, so it is suggested to keep data connection always available.

## 6.2. Prediction Validity Files and Size

GNSS assistance service prediction validity files can be:

- 7 days 27.489 KB
- 3 days (default) 17.827 KB
- 1 day 12.993 KB

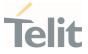

It can be configured using AT\$AGNSSCFG command, as described under section 8.10.1 Choose Qualcomm GNSS Assistance Service File .

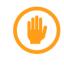

**Warning:** File validity configuration is available starting from FW Ver. xx4, otherwise the default value (3 days) is used and cannot be changed.

#### 6.3. Consideration on GNSS Assistance Service usage

In order for a GNSS receiver to provide a position fix, it requires that GPS time is first derived and verified from live GNSS signal, even before having satellite orbit predictions (ephemeris data).

If GNSS receiver starts up from a powered off state (Cold Start condition), the GNSS engine does not have GPS time onboard. Therefore, it must derive and verify date and time from the GNSS live signal before apply orbit prediction provided by Qualcomm GNSS Assistance Service and then provide a position fix.

While if GNSS receiver starts up with a GPS time already on board because it has previously navigated (Warm start condition), then GPS time verification phase is skipped, and orbit predictions are applied immediately.

Thus, the reduction of TTFF is more effective in Warm Start case than Cold start case.

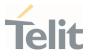

# 7. OTHER GNSS FEATURES

#### 7.1. Time Between Fixes (TBF)

TBF allows the user to set a fixed interval of time for providing position fixes report.

During these intervals, the GNSS engine is shut off, hence no NMEA sentences are sent out (if enabled).

TBF is set to 1 second by default.

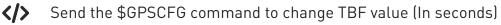

AT\$GPSCFG=1,10 OK Reboot the modem AT#REBOOT OK

## 7.2. Static Pinning

Static pinning enables the internal GNSS filter the capability to detect whether the modem is static or not.

When enabled, it locks the position when the device is static and locates the position when device is in motion again to minimize wandering behavior.

Static pinning is enabled by default.

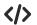

Send the \$GPSCFG command to disable the Static Pinning feature

AT\$GPSCFG=4,0 OK Reboot the modem AT#REBOOT OK

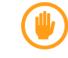

**Warning:** Unless a low-dynamic application is used, the Static Pinning feature should be left enabled as per the default settings.

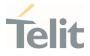

#### 7.3. Dynamic Power Optimization (DPO)

DPO is a GNSS Low Power mode that is used to reduce power consumption during continuous tracking in moderate-to-strong signal conditions.

While GNSS DPO is engaged, the RF section device is cycled on and off to reduce power consumption, at the expense of some position accuracy reduction.

DPO is enabled by default.

</>

| Enable the DPO feature       |
|------------------------------|
| AT\$GPSDP0=1 or AT\$GPSDP0=2 |
| OK                           |
| Reboot the modem             |
| AT#REBOOT                    |
| OK                           |
|                              |

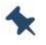

**Note:** <DPO> = 2 is equivalent to <DPO> = 1 (DPO enabled) due to External Power Source implementation.

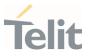

# 8. BASIC GNSS PROCEDURES

#### 8.1. Set Modem Priority at Startup

- 8.1.1. From WWAN Priority to GNSS Priority at Startup
- Send the \$GPSCFG command to change from WWAN priority to GNSS priority AT\$GPSCFG=0,0 OK Reboot the modem

......

AT#REBOOT

0K

The modem now starts in GNSS priority

8.1.2. From GNSS Priority to WWAN Priority at Startup

Send the \$GPSCFG command to change from GNSS priority to WWAN priority AT\$GPSCFG=0,1

0K

Reboot the modem

AT#REBOOT

0K

The modem now starts in WWAN priority

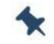

Note: By default, Telit modems starts in WWAN priority.

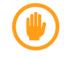

**Warning:** It needs a reboot to apply the settings. These operations must be done before turning on the GNSS engine.

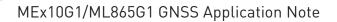

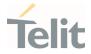

#### 8.2. Switching Runtime Between Priorities

- 8.2.1. From WWAN Priority to GNSS Priority in Runtime
- Send the \$GPSCFG command to change from WWAN priority to GNSS priority in runtime

AT\$GPSCFG=3,0 OK Get the current values AT\$GPSCFG? \$GPSCFG: 1,1,1,0 OK

8.2.2. From GNSS Priority to WWAN Priority in Runtime

Send the \$GPSCFG command to change from GNSS priority to WWAN priority in runtime

```
AT$GPSCFG=3,1
OK
Get the current values
AT$GPSCFG?
$GPSCFG: 1,1,1,1
OK
```

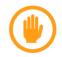

**Warning:** This feature is available starting from firmware version 37.00.xx2.

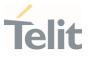

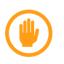

**Warning:** At every startup, modem starts with the priority set by the "startup priority" parameter. The "runtime priority" setting does not override "startup priority" setting for the subsequent start-up.

## 8.3. Set Supported GNSS Constellation

These commands sequences enable a specific GNSS constellation combination. The supported GNSS constellations are as listed below.

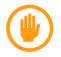

**Warning:** It needs a reboot to apply the settings. These operations must be done before turning on the GNSS engine (with AT\$GPSP=1).

#### 8.3.1. GPS+GLONASS

|  | Set constellations GPS+GL0 |
|--|----------------------------|
|  | AT\$GPSCFG=2,1             |
|  | 01/                        |

0K

It needs a reboot to make effective the setting

AT#REBOOT

0K

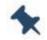

Note: This is the default GNSS constellation configuration.

8.3.2. GPS+GALILEO

```
Set constellations GPS+GALILEO
AT$GPSCFG=2,2
```

0K

It needs a reboot to make effective the setting

AT#REBOOT

0K

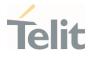

8.3.3. GPS+ BeiDou

Set constellations GPS+BeiDou AT\$GPSCFG=2,3 OK

> It needs a reboot to make effective the setting AT#REBOOT OK

8.3.4. GPS+QZSS

Set constellations GPS+QZSS AT\$GPSCFG=2,4 OK

> It needs a reboot to make effective the setting AT#REBOOT OK

## 8.4. Set GNSS Constellation Based on MCC of Camped Network

By using this, the secondary constellation used along with GPS is selected based on the Mobile Country Code (MCC) of a camped network.

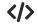

AT\$GPSCFG=2,0

0K

It needs a reboot to make effective the setting AT#REBOOT OK

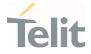

According to the MCC, the constellation selected for each world region is as listed below.

| MCC               | Constellations |  |
|-------------------|----------------|--|
| US/Russia/default | GPS+GLONASS    |  |
| Europe related    | GPS+GALILEO    |  |
| China             | GPS+BEIDOU     |  |
| Japan related     | GPS+QZSS       |  |

#### 8.5. Start GNSS Session with a basic set of NMEA Sentences

Below is a description on how to enable a basic set of NMEA sentences in the NMEA Flow using AT\$GNSSNMEA, which is the suggested AT Command.

It returns the specific NMEA sentence selected according to GNSS constellation combination used.

A basic NMEA set includes RMC, GSA, GSV, and GNS sentences. An unsolicited NMEA sentence flow in the AT port is enabled by sending:

AT\$GNSSNMEA=1,8D

0K

GNSS controller is powered up

AT\$GPSP=1

0K

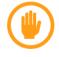

**Warning:** GNSS session start-up is subject to procedures and rules of the priority set.

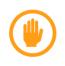

**Warning:** This AT command is available starting from firmware version 37.00.xx4. If a previous version is used, \$GPSNMUN and \$GPSNMUNEX commands must be used.

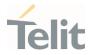

## 8.6. Stop NMEA Flow and Stop GNSS Session

To de-activate unsolicited NMEA sentences flow.

AT\$GNSSNMEA =0 OK GNSS controller is powered down AT\$GPSP=0 OK

## 8.7. Get Actual Position with AT\$GNSSACP

GNSS controller must be powered up AT\$GPSP? \$GPSP: 1 OK

</>

While the GNSS engine is calculating the fix, AT\$GNSSACP returns a void string AT\$GNSSSACP \$GNSSACP: ,,,,,1,,,,, OK

Once the fix has been calculated, AT\$GNSSACP returns a valid string AT\$GNSSACP \$GNSSACP: 102713.000,270521,3913.6939N,00904.1533E,20.6,0.7,0.6,3,0.0,0.0,0.0,0.0,AANNNN,16 OK

If AT\$GNSSACP returns a void string, send AT\$GNSSACP command continuously until it returns a valid string.

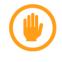

**Warning:** This AT command is available starting from firmware version 37.00.xx4. If a previous version is used, \$GPSACP command must be used.

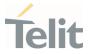

# 8.8. WWAN Priority – GNSS Session in eDRX with basic set of NMEA Sentences

When WWAN priority is selected, GNSS session can start only if eDRX feature is enabled. Hence, eDRX must be set in the modem and accepted by the camped network to have a GNSS session running.

NMEA sentences will flow out only during eDRX idle phase.

As described in chapter 5. Minimum EDRX Cycle Recommendation, eDRX cycle length must be selected  $\geq$  81.92 sec and eDRX PTW value must be chosen as per the DRX value received from the network.

Following are the steps:

</>

Set and activate eDRX parameters. eDRX cycle of 81.92 sec and PTW of 5.12 sec in NB-IoT. AT#CEDRXS=1,5,"0101","0001" OK

Check if eDRX parameters has been accepted by the network

AT+CEDRXRDP

+CEDRXRDP: 5,"0101","0101","0001"

0K

Start GNSS session with a basic set of NMEA sentences, according to the GNSS constellation combination chosen.

```
AT$GNSSNMEA=1,8D
```

```
0K
```

GNSS controller is powered up

AT\$GPSP=1

0K

When the modem is in eDRX idle, NMEA sentences will flow out.

Once taken the position, to de-activate unsolicited NMEA sentences flow.

AT\$GNSSNMEA=0

80617NT11826A Rev. 7

Page 25 of 55

| $\sim$                                |
|---------------------------------------|
| MEx10G1/ML865G1 GNSS Application Note |
| OK                                    |
| GNSS controller is powered down       |
| AT\$GPSP=0                            |
| OK                                    |

## 8.9. Alternate between WWAN and GNSS Session if no eDRX is Supported

If the MNO does not support the eDRX protocol, the following procedure can be used to alternate WWAN and GNSS sessions.

This could be useful if cellular data activity (i.e.: socket connection) and GNSS activity (i.e.: gathering of the device position) are required on a cyclic basis.

The concept behind this procedure is to switch between WWAN and GNSS priority, using "runtime priority" command to let the modem load the user's requested session.

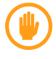

**Warning:** "Runtime priority" switch time belongs also to internal modem tasks and mobile network operation completion.

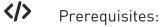

• WWAN priority, Module On, Sim inserted, APN set, cellular and GNSS antennas connected, PDP context active.

Cellular data activity (i.e.: socket connection) is done here

Once done, de-activate the PDP context

```
AT#SGACT=1,0
```

0K

Switch from WWAN priority to GNSS priority to issue a GNSS session

```
AT$GPSCFG=3,0
```

0K

Start GNSS session with a basic set of NMEA sentences in the NMEA flow, according to the GNSS constellation combination used, as described under section 8.5. Start GNSS Session with a basic set of NMEA Sentences

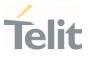

Alternatively, get actual position with AT\$GNSSACP, as described under section 8.7.Get Actual Position with AT\$GNSSACP

After the position has been retrieved, stop NMEA flow and stop GNSS session AT\$GNSSNMEA=0 OK AT\$GPSP=0 OK Switch from GNSS priority to WWAN priority to issue again a WWAN session AT\$GPSCFG=3,1 OK *Cellular data activity (i.e.: socket connection) is done here again* And so on.

## 8.10. Using GNSS Assistance Service – XTRA

When the prerequisites are met, using the Qualcomm GNSS Assistance Service feature is quite easy. Once the feature has been enabled and reboot is done, the Qualcomm GNSS Assistance Service internal client starts when the GNSS engine is started up. An URC message provides the Qualcomm GNSS Assistance Service download status, if enabled.

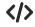

Prerequisites:

- Module On, Sim inserted, APN set, cellular and GNSS antennas connected.
- Real time clock must be set on modem
- Before enabling the service, a valid GNSS fix must be obtained (needed only on FW version Ver. xx2).

Enable Qualcomm GNSS Assistance Service.

```
AT$AGNSS=0,1
```

0K

Enable Qualcomm GNSS Assistance Service download status URCs. (optional)

```
AT$AGNSSCFG=0,1,1
```

0K

Reboot the modem

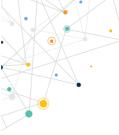

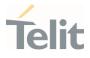

#### AT#REBOOT

0K

Start the GNSS engine up. This automatically triggers Qualcomm GNSS Assistance Service database download.

AT\$GPSP=1

0K

Once Qualcomm GNSS Assistance Service database is downloaded successfully, the following URC is shown (if enabled).

\$AGNSS: GNSS Assistance successfully downloaded

Otherwise.

\$AGNSS: GNSS Assistance download failed

The next GNSS fix will benefit from the XTRA assistance data.

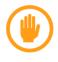

**Warning:** If the prerequisites are not met, Qualcomm GNSS Assistance Service feature will fail and consequently the GNSS session will not start (in FW xx2) or will delay GNSS session to start.

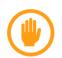

**Warning:** With Qualcomm GNSS Assistance Service files prediction already on board, after a module shutdown or reboot the GNSS receiver might take up to 5 secs to return NMEA sentences after AT\$GPSP=1 command.

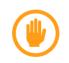

**Warning:** Qualcomm GNSS Assistance Service download status URCs are available starting from FW version xx4.

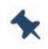

**Note:** XTRA data can be download only once a day. If the user deletes the XTRA data, the download will restart 24 hours after the previous download.

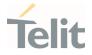

## 8.10.1. Choose Qualcomm GNSS Assistance Service File Validity

Qualcomm GNSS Assistance Service allows the user to choose between three different "prediction intervals" files to be downloaded and used: 1 week, 3 days (default) or 1 day.

The procedure for selecting a different file validity than the default one is provided below.

Download and use "one day" prediction file
 AT\$AGNSSCFG=0,0,0
 OK
 Alternatively
 Download and use "one week" prediction file
 AT\$AGNSSCFG=0,0,2
 OK
 Reboot the modem
 AT#REBOOT
 OK

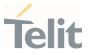

# 9. GNSS AT COMMANDS

## 9.1. AT\$GPSP - GNSS Controller Power Management

This command powers on/off GNSS controller.

| SIM Presence | Setting saved | Can be aborted | MAX timeout | SELINT |
|--------------|---------------|----------------|-------------|--------|
| Not required | Other         | No             | -           | 2      |

#### ◆ AT\$GPSP=<status>

The set command manages the power-up/power-down of the GNSS controller.

#### Parameter:

| Name              | Туре   | Default | Description                                  |  |  |
|-------------------|--------|---------|----------------------------------------------|--|--|
| <status></status> | string | 0       | Indicates the power status that must be set. |  |  |
|                   |        |         | Values:                                      |  |  |
|                   |        |         | 0 : GNSS controller is powered down          |  |  |
|                   |        |         | 1 : GNSS controller is powered up            |  |  |

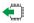

#### AT\$GPSP?

The read command reports the current value of the <status> parameter, in the format:

\$GPSP: <status>

## **?** AT\$GPSP=?

The test command reports the supported values range for parameter <status>.

**GNSS** controller is powered up

AT\$GPSP=1

0K

GNSS controller is powered down

AT\$GPSP=0

0K

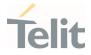

## 9.2. AT\$GPSCFG - Set GNSS Configuration Parameters

This command sets the following GNSS parameters:

- WWAN/GNSS startup priority
- TBF (Time Between Fix)
- Constellation and WWAN/GNSS runtime priority
- Static pinning operation.

| SIM Presence | Setting saved | Can be aborted | MAX timeout | SELINT |
|--------------|---------------|----------------|-------------|--------|
| Not required | Auto          | No             | -           | 2      |

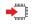

AT\$GPSCFG=<parameter>,<value>

Parameters:

| Name                    | Туре    | Default | Description                                                                                                    |  |
|-------------------------|---------|---------|----------------------------------------------------------------------------------------------------|--|
| <parameter></parameter> | integer | N/A     | Selects the configuration parameter to be set.Values:0:Set WWAN/GNSS startup priority1:Set TBF2:Set constellation3:Set WWAN/GNSS runtime priority4:Set static pinning operation |  |
| <value></value>         | integer | -       | Value depends on the first parameter.<br>See Additional info section.                                                                                                    |  |

Additional info:

rameter>=0, in this case the <value> assumes the meaning of <startup priority>.

| Name                                  | Туре    | Default | Description                                                                                                    |
|---------------------------------------|---------|---------|----------------------------------------------------------------------------------------------------|
| <startup<br>priority&gt;</startup<br> | integer | 1       | Selects the priority, stored in NVM and effective<br>from module startup<br>Values:<br>0 : Priority GNSS<br>1 : Priority WWAN |

oparameter>=1, in this case the <value> assumes the meaning of <TBF>.

| Name        | Туре    | Default | Description                               |  |
|-------------|---------|---------|-------------------------------------------|--|
| <tbf></tbf> | integer | 1       | It defines the Time Between Fix<br>Value: |  |
|             |         |         | 0÷4294967 : Expressed in seconds          |  |

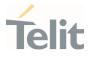

<parameter>=2, in this case the <value> assumes the meaning of <constellation>.

| Name                            | Туре    | Default | Description                                                                                                    |  |
|---------------------------------|---------|---------|----------------------------------------------------------------------------------------------------|--|
| <constellation></constellation> | integer | 1       | Selects the constellation.                                                                                     |  |
|                                 |         |         | Values:                                                                                                    |  |
|                                 |         |         | 0 : The constellation is selected<br>automatically based on Mobile<br>Country Code (MCC) of camped<br>network. |  |
|                                 |         |         | 1 : GPS+GLO                                                                                                    |  |
|                                 |         |         | 2 : GPS+GAL                                                                                                    |  |
|                                 |         |         | 3 : GPS+BDS                                                                                                    |  |
|                                 |         |         | 4 : GPS+QZSS                                                                                                   |  |

<parameter>=3, in this case the <value> assumes the meaning of <runtime priority>.

| Name                            | Туре    | Default | Description                   |
|---------------------------------|---------|---------|-------------------------------|
| <runtime priority=""></runtime> | integer | N/A     | Selects the priority runtime. |
|                                 |         |         | Values:                       |
|                                 |         |         | 0 : Priority GNSS             |
|                                 |         |         | 1 : Priority WWAN             |

••

<parameter>=4, in this case the <value> assumes the meaning of <static pinning>.

| Name                         | Туре    | Default | Description                        |
|------------------------------|---------|---------|------------------------------------|
| <static pinning=""></static> | integer | 1       | Sets the static pinning operation. |
|                              |         |         | Values:                            |
|                              |         |         | 0 : Disable static pinning         |
|                              |         |         | 1 : Enable static pinning          |

**Note:** WWAN/GNSS startup priority is stored in NVM. This is the priority setting used from the module startup.

It is possible to change priority runtime using third parameter WWAN/GNSS runtime priority.

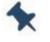

At the startup, runtime priority is equal to startup priority (stored in NVM).

For WWAN/GNSS startup priority, TBF (Time Between Fix), constellation and static pinning a reboot is needed to make effective the setting.

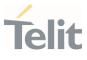

#### AT\$GPSCFG?

Read command returns current values of <startup priority>, <TBF>, <constellation>, <runtime priority> and <static pinning> in format:

\$GPSCFG: <startup priority>,<TBF>,<constellation>,<runtime priority>, <static pinning>

#### **?** AT\$GPSCFG=?

Test command returns supported values range of <parameter>,<priority>, <TBF>, <constellation>, <runtime priority> and <static pinning>

Set WWAN/GNSS Startup Priority, TBF (Time Between Fix) and constellation. A reboot is needed to make effective the setting.

Get the current values

AT\$GPSCFG?

\$GPSCFG: 1,1,1,1

0K

Set new WWAN/GNSS Startup Priority value

AT\$GPSCFG=0,0

0K

Set 4321s as new TBF value

AT\$GPSCFG=1,4321

0K

Set new constellations GPS+GAL

AT\$GPSCFG=2,2

0K

Until a reboot is done old values remain the current values

AT\$GPSCFG?

\$GPSCFG: 1,1,1,1

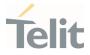

0K

A reboot is needed to make effective the setting

AT#REBOOT

0K

New values are the new current values

AT\$GPSCFG?

\$GPSCFG: 0,4321,2,0

0K

Enable GNSS with the new setting

AT\$GPSP=1

0K

Set WWAN/GNSS runtime priority. It does not need a reboot to make effective the setting.

Get the current values

AT\$GPSCFG?

\$GPSCFG: 1,1,1,1

0K

Set new WWAN/GNSS runtime priority value

AT\$GPSCFG=3,0

0K

Get the current values

AT\$GPSCFG?

\$GPSCFG: 1,1,1,0

0K

Enable GNSS with the new setting

AT\$GPSP=1

0K

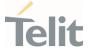

## 9.3. AT\$GNSSNMEA - Unsolicited NMEA Data Configuration

Set command activates an unsolicited GNSS data stream, in the form of NMEA sentences, on the standard serial port and defines which NMEA sentences will be available.

Refer to document [1] to have information on the NMEA sentences contents and formats.

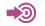

#### [1] NMEA 0183 Standard

| SIM Presence | Setting saved    | Can be aborted | MAX timeout | SELIN<br>T |
|--------------|------------------|----------------|-------------|------------|
| Not required | Specific profile | No             | -           | 2          |

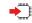

#### AT\$GNSSNMEA=<enable>[,<nmea\_mask>]

Parameters:

| Name                    | Туре    | Default | Description                                                                                                    |  |
|-------------------------|---------|---------|----------------------------------------------------------------------------------------------------|--|
| <enable></enable>       | integer | 0       | Enables unsolicited GNSS data stream and selects one of<br>the available GNSS data stream format display; < <b>enable</b> ><br>parameter is also used to disable the GNSS data stream.<br>See Additional info section to have information on GNSS<br>data stream formats.<br>Values:<br>0 : Disable GNSS data stream<br>1 : Enable the GNSS data stream format<br>2 : Enable the GNSS data stream format and<br>reserve the AT interface port only for the GNSS<br>data stream |  |
| <nmea_mask></nmea_mask> | hex     | -       | The < <b>nmea_mask</b> > value defines which NMEA sentences<br>will be available (see Additional info). The default<br>< <b>nmea_mask</b> > value is 0 (No sentences available). The<br>hexadecimal format of the bit mask does not require the<br>prefix 0x; example : 0, 1F, 3F                                                                                                    |  |

Additional info:

## Bitmap description of the <**nmea\_mask**> parameter.

| <nmea_mask></nmea_mask> | Sentences |
|-------------------------|-----------|
| Bit 0                   | RMC       |
| Bit 1                   | GGA       |
| Bit 2                   | GSA       |
| Bit 3                   | GSV       |
| Bit 4                   | GLL       |
| Bit 5                   | VTG       |
| Bit 6                   | ZDA       |
| Bit 7                   | GNS       |
| Bit 8                   | GRS       |
| Bit 9 - 31              | Not Used  |

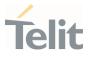

<enable>=1, GNSS data stream format: <NMEA SENTENCE 1><CR><LF> ... <NMEA SENTENCE N><CR><LF> ...

<enable>=2, in this case the AT interface port is dedicated to NMEA sentences; it is not possible to send AT commands. Use the escape sequence "+++" to return in command mode. GNSS data stream format:

```
<NMEA SENTENCE 1><CR><LF>
```

<NMEA SENTENCE N><CR><LF>

•••

...

The NMEA data stream format is the same as the one selected by <**enable**>=1.

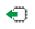

#### AT\$GNSSNMEA?

Read command returns whether the unsolicited GNSS data stream is currently enabled or not, along with the current NMEA mask configuration, in the format:

\$GNSSNMEA:<enable>,<nmea\_mask>

#### **?** AT\$GNSSNMEA=?

Test command returns the supported range of values for parameters: <enable>, (list of supported <nmea\_mask> values).

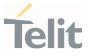

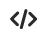

Set the GSA as available sentence in the unsolicited message AT\$GNSSNMEA=1,4 OK

Read the current NMEA mask configuration: AT\$GNSSNMEA? \$GNSSNMEA: 1,4 OK

The unsolicited message will be: \$GNSSNMEA: \$GNGSA,A,3,23,20,24,07,13,04,02,,,,,2.4,1.6,1.8°3C

Turn-off the unsolicited mode AT\$GNSSNMEA=0

0K

# 9.4. AT\$GNSSACP - Get Acquired Position

This command returns information about the last GNSS position.

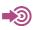

NMEA 0183 Standard

| SIM Presence | Setting saved | Can be aborted | MAX timeout | SELINT |
|--------------|---------------|----------------|-------------|--------|
| Not required | Auto          | No             | -           | 2      |

### **AT\$GNSSACP**

Execution command returns information about the last GNSS position in the format:

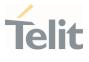

#### \$GNSSACP:

<UTC>,<date>,<latitude>,<longitude>,<altitude>,<hdop>,<vdop>,<fix>,<cog>,

<spkm>,<spkn>,<mode>,<nsat>

#### Additional info:

Meaning of the parameters returned by the command.

| Name                    | Туре    | Default | Description                                                                                                    |
|-------------------------|---------|---------|----------------------------------------------------------------------------------------------------|
| <utc></utc>             | string  | -       | UTC time (hhmmss.sss) referred to GGA sentence                                                                                                    |
| <date></date>           | string  | -       | Date of fix (referred to RMC sentence) in the format<br>ddmmyy<br>where:<br>dd: 0131, day<br>mm: 0112, month<br>yy: 0099, year 2000 to 2099                                                                              |
| <latitude></latitude>   | string  | -       | Latitude in the format ddmm.mmmm N/S (referred<br>to GGA sentence)<br>where:<br>dd: 0090, degrees<br>mm.mmmm: 00.000059.9999, minutes<br>N/S: North/South                                                                |
| <longitude></longitude> | string  | -       | Longitude in the format dddmm.mmmm E/W<br>(referred to GGA sentence)<br>where:<br>ddd: 000180, degrees<br>mm.mmmm: 00.000059.9999, minutes<br>E/W: East/West                                                             |
| <altitude></altitude>   | string  | -       | Altitude - mean-sea-level (geoid) in meters (referred to GGA sentence)                                                                                                    |
| <hdop></hdop>           | string  | -       | Horizontal Dilution of Precision (referred to GGA sentence)                                                                                                    |
| <vdop></vdop>           | string  | -       | Vertical Dilution of Precision (referred to GGA sentence)                                                                                                    |
| <fix></fix>             | integer | N/A     | Fix type<br>Values:<br>0 : Invalid fix<br>1 : Invalid fix<br>2 : 2D fix<br>3 : 3D fix                                                                                                    |
| <cog></cog>             | string  | -       | Course over Ground (degrees, True) (referred to RMC sentence)                                                                                                    |
| <spkm></spkm>           | string  | -       | Speed over ground (km/h) (referred to VTG sentence)                                                                                                    |
| <spkn></spkn>           | string  | -       | Speed over ground (knots) (referred to VTG sentence)                                                                                                    |
| <mode></mode>           | string  | -       | Mode Indicator: six characters that indicate the<br>operating mode of the six constellations GPS,<br>GLONASS, Galileo, BDS, QZSS, NavIC (Not<br>supported).<br>The characters shall take one of the following<br>values: |

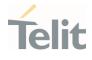

|               |         |   | A = Autonomous                                     |
|---------------|---------|---|----------------------------------------------------|
|               |         |   | D = Differential                                   |
|               |         |   | E = Estimated (dead reckoning) Mode                |
|               |         |   | F = Float RTK                                      |
|               |         |   | M = Manual Input Mode                              |
|               |         |   | N = No fix                                         |
|               |         |   | P = Precise                                        |
|               |         |   | R = Real Time Kinematic                            |
|               |         |   | S = Simulator Mode                                 |
|               |         |   | (referred to GNGNS sentence)                       |
| <nsat></nsat> | integer | - | Total number of satellites in use (referred to GNS |
|               |         |   | sentence)                                          |

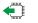

# AT\$GNSSACP?

Read command has the same behavior as the Execution command.

### **?** AT\$GNSSACP=?

Test command returns the OK result code.

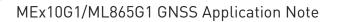

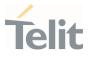

# </>> AT\$GPSP?

\$GPSP: 0

When the module is down, there is no acquired position:

AT\$GNSSACP

\$GNSSACP: ,,,,,,0,,,,,

0K

AT\$GPSP=1

0K

Until first fix is received, the command will display this:

AT\$GNSSACP

\$GNSSACP: ,,,,,,1,,,,,

Once fix has been received, the command will display actual GNSS time and position:

0K

AT\$GNSSACP

\$GNSSACP:

132807.000,130521,3913.6929N,00904.1545E,8.2,0.8,0.8,3,0.0,0.0,0.0,AANNNN,14

0K

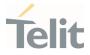

#### 9.5. **AT\$AGNSSCFG - AGNSS Configuration**

This command handles Assisted GNSS configuration. Some settings may require a reboot for the change to take effect.

| SIM Presence | Setting saved | Can be aborted | MAX timeout | SELINT |
|--------------|---------------|----------------|-------------|--------|
| Not required | Auto          | No             | -           | 2      |
|              |               |                |             |        |

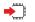

AT\$AGNSSCFG=<provider>,<parameter>,<value>

Parameters:

| Name                    | Туре    | Default | Description                                                |  |
|-------------------------|---------|---------|------------------------------------------------------------|--|
| <provider></provider>   | integer | N/A     | Select the AGNSS provider to be set                        |  |
|                         |         |         | Value:                                                     |  |
|                         |         |         | 0 : use XTRA AGNSS provider                                |  |
| <parameter></parameter> | integer | N/A     | Set the parameter to configure                             |  |
|                         |         |         | Values:                                                    |  |
|                         |         |         | 0 : XTRA duration hours                                    |  |
|                         |         |         | 1 : Enable or disable URCs for XTRA download               |  |
| <value></value>         | integer | -       | Value depends on the previous <parameter>. See</parameter> |  |
|                         |         |         | Additional info section                                    |  |

Additional info:

<parameter>=0: in this case, <value> handles the configuration of XTRA duration hours

| Name                  | Туре    | Default | Description                                            |  |
|-----------------------|---------|---------|--------------------------------------------------------|--|
| <duration></duration> | integer | 1       | Select the time validity of XTRA data. It is effective |  |
|                       |         |         | only after a module reboot.                            |  |
|                       |         |         | Values:                                                |  |
|                       |         |         | 0 : 24 hours (one day)                                 |  |
|                       |         |         | 1 : 72 hours (three days)                              |  |
|                       |         |         | 2 : 168 hours (one week)                               |  |

----<parameter>=1, in this case <value> permits to configure URCs for XTRA download

| Name          | Туре    | Default | Description                                          |  |  |
|---------------|---------|---------|------------------------------------------------------|--|--|
| <urcs></urcs> | integer | 0       | Enable or disable URCs for XTRA download. The effect |  |  |
|               |         |         | of the command is immediate.                         |  |  |
|               |         |         | Values:                                              |  |  |
|               |         |         | 0 : Disable                                          |  |  |
|               |         |         | 1 : Enable                                           |  |  |

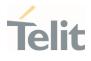

#### AT\$AGNSSCFG?

Read command returns configurations for AGNSSCFG.

Two rows will be printed.

The first row has <parameter>=0. It has the following form:

\$AGNSSCFG: <provider>,<parameter>,<active>,<requested>

In the second row, with <parameter>=1, <requested> has no meaning (because the configuration is applied instantly), so it is not printed:

\$AGNSSCFG: <provider>,<parameter>,<active>

Additional info:

Below the meanings of <**active**> and <**requested**> parameters.

| Name                    | Туре    | Default | Description                                                                     |
|-------------------------|---------|---------|---------------------------------------------------------------------------------|
| <active></active>       | integer | -       | Value showing the active status currently used by the system.                   |
| <requested></requested> | integer | -       | Value showing the requested status that will be activated on the next power ON. |

#### **?** AT\$AGNSSCFG=?

Test command returns the supported value range for cprovider>,<parameter>,<value>.

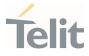

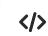

Get active and requested values for XTRA duration, and the availability for XTRA download status URCs:

AT\$AGNSSCFG? \$AGNSSCFG: 0,0,1,1 \$AGNSSCFG: 0,1,0 OK

In the above example, active and requested XTRA duration values are set to 72 hours, and URCs are not enabled.

Set XTRA duration hours = 168 hours

```
AT$AGNSSCFG=0,0,2
```

0K

Until a reboot is done, the active value remains the same but the requested value changes:

```
AT$AGNSSCFG?
$AGNSSCFG: 0,0,1,2
$AGNSSCFG: 0,1,0
0K
```

A reboot is needed for the change to take effect (requested value will become the active value)

AT#REBOOT OK

Active value is now the previously requested value AT\$AGNSSCFG? \$AGNSSCFG: 0,0,2,2 \$AGNSSCFG: 0,1,0

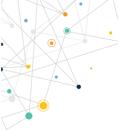

MEx10G1/ML865G1 GNSS Application Note

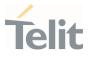

0K

Conversely, the effect of applying URCs availability is immediate.

```
AT$AGNSSCFG=0,1,1
```

0K

The above command enables URCs, and a reboot is not required for the change to take effect

```
AT$AGNSSCFG?
$AGNSSCFG: 0,0,2,2
$AGNSSCFG: 0,1,1
OK
```

# 9.6. AT\$AGNSS - Set AGNSS Enable

This command sets the AGNSS providers to enable or disable. It needs a reboot to make effective the setting.

| SIM Presence | Setting saved | Can be aborted | MAX timeout | SELINT |
|--------------|---------------|----------------|-------------|--------|
| Not required | Auto          | No             | -           | 2      |

### -

### AT\$AGNSS=<provider>,<status>

| Name                  | Туре    | Default | Description                              |  |  |
|-----------------------|---------|---------|------------------------------------------|--|--|
| <provider></provider> | integer | N/A     | Selects the AGNSS provider to be set.    |  |  |
|                       |         |         | Values:                                  |  |  |
|                       |         |         | 0 : Use XTRA agnss provider              |  |  |
| <status></status>     | integer | N/A     | Set the provider enable status.          |  |  |
|                       |         |         | Values:                                  |  |  |
|                       |         |         | 0 : Set selected agnss provider disabled |  |  |
|                       |         |         | 1 : Set selected agnss provider enabled  |  |  |

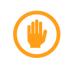

**Warning:** Before enabling XTRA, the module must have a valid GNSS fix. If XTRA is enabled before, the GNSS cannot start.

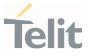

### AT\$AGNSS?

Read command returns the requested and the active status for each AGNSS provider.

\$GPSAGNSS: <provider>,<active>,<requested>

Additional info:

Parameters returned by the read command, in format:

\$GPSAGNSS: <provider>,<requested>,<active>

| Name                    | Туре    | Default | Description                                     |  |
|-------------------------|---------|---------|-------------------------------------------------|--|
| <active></active>       | integer | -       | Value showing the actual status.                |  |
| <requested></requested> | integer | -       | Value showing the requested status that will be |  |
|                         |         |         | activated on the next power ON.                 |  |

#### **?** AT\$AGNSS=?

Test command returns supported values range of < provider >, <status >

Get the active value and requested value

AT\$AGNSS? \$AGNSS: 0,0,0

0K

Set AGNSS enable status

AT\$AGNSS=0,1

0K

Until a reboot is done active value remain and requested value change

AT\$AGNSS?

\$AGNSS: 0,0,1

0K

It needs a reboot to make effective the setting

AT#REBOOT

80617NT11826A Rev. 7

Page 45 of 55

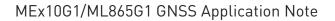

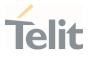

0K

Active value is now the requested value

AT\$AGNSS?

\$AGNSS: 0,1,1

0K

# 9.7. AT\$GPSR - Reset GPS Controller

This command resets the GNSS controller.

| SIM Presence | Setting saved | Can be aborted | MAX timeout | SELINT |
|--------------|---------------|----------------|-------------|--------|
| Not required | No            | No             | -           | 2      |

# AT\$GPSR=<resetType>

Execution command allows to reset the GNSS controller.

Parameter:

| Name                    | Туре    | Default | Description                                                                                                    |
|-------------------------|---------|---------|----------------------------------------------------------------------------------------------------|
| <resettype></resettype> | integer | -       | Set the type of GNSS controller reset.<br>Values:<br>0 : Factory Reset: This option clears all the GNSS                                                             |
|                         |         |         | <ul> <li>Factory Reset: This option clears all the GNSS<br/>memory including Clock Drift and Extended<br/>Ephemeris files stored into flash memory.</li> </ul>      |
|                         |         |         | <ol> <li>Coldstart (No Almanac, No Ephemeris): This<br/>option clears all data that is currently stored in<br/>the internal memory of the GNSS receiver,</li> </ol> |
|                         |         |         | including Last Position, Almanac, Ephemeris and<br>Time.                                                                                                    |
|                         |         |         | All assistance data including XTRA Ephemeris,<br>almanac, SV health etc. will be deleted.                                                                           |
|                         |         |         | However, the stored Clock Drift and Extended<br>Ephemeris are retained.<br>2 : Warmstart (No ephemeris): This option clears                                         |
|                         |         |         | Ephemeris and Last Position only. Almanac and<br>Extended Ephemeris are retained.                                                                                   |
|                         |         |         | 3 : Hotstart (with stored Almanac and Ephemeris):<br>The GNSS receiver restarts by using all data that                                                              |
|                         |         |         | is currently stored in the internal memory: valid<br>Almanac, Ephemeris and Extended Ephemeris are<br>therefore retained and used.                                  |

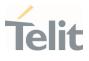

\*

**Note:** When Factory Reset is selected, a Cold Start is performed.

Hot Start is currently unavailable.

# **?** AT\$GPSR=?

Test command reports the range of supported values for parameter <resetType>.

| > | Factory<br>reset |
|---|------------------|
|   | AT\$GPSR=<br>0   |
|   | ОК               |

# 9.8. AT\$GPSSW - GNSS Software Version

This command provides the GNSS module software version.

| SIM Presence | Setting saved | Can be aborted | MAX timeout | SELINT |
|--------------|---------------|----------------|-------------|--------|
| Not required | No            | No             | -           | 2      |

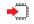

#### AT\$GPSSW

Execution command returns the GNSS module software version in the format:

\$GPSSW: <swVersion>

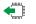

#### AT\$GPSSW?

Read command has the same behavior as the execution command.

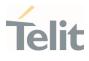

# **?** AT\$GPSSW=?

.

Test command returns the **OK** result code

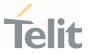

# **10. PRODUCT AND SAFETY INFORMATION**

## 10.1. Copyrights and Other Notices

#### SPECIFICATIONS ARE SUBJECT TO CHANGE WITHOUT NOTICE

Although reasonable efforts have been made to ensure the accuracy of this document, Telit assumes no liability resulting from any inaccuracies or omissions in this document, or from the use of the information contained herein. The information contained in this document has been carefully checked and is believed to be reliable. Telit reserves the right to make changes to any of the products described herein, to revise it and to make changes from time to time without any obligation to notify anyone of such revisions or changes. Telit does not assume any liability arising from the application or use of any product, software, or circuit described herein; neither does it convey license under its patent rights or the rights of others.

This document may contain references or information about Telit's products (machines and programs), or services that are not announced in your country. Such references or information do not necessarily mean that Telit intends to announce such Telit products, programming, or services in your country.

### 10.1.1. Copyrights

This instruction manual and the Telit products described herein may include or describe Telit copyrighted material, such as computer programs stored in semiconductor memories or other media. The laws in Italy and in other countries reserve to Telit and its licensors certain exclusive rights for copyrighted material, including the exclusive right to copy, reproduce in any form, distribute, and make derivative works of the copyrighted material. Accordingly, any of Telit's or its licensors' copyrighted material contained herein or described in this instruction manual, shall not be copied, reproduced, distributed, merged, or modified in any way without the express written permission of the owner. Furthermore, the purchase of Telit products shall not be deemed to grant in any way, neither directly nor by implication, or estoppel, any license.

### 10.1.2. Computer Software Copyrights

Telit and the Third Party supplied Software (SW) products, described in this instruction manual may include Telit's and other Third Party's copyrighted computer programs stored in semiconductor memories or other media. The laws in Italy and in other countries reserve to Telit and other Third Party, SW exclusive rights for copyrighted

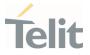

computer programs, including – but not limited to - the exclusive right to copy or reproduce in any form the copyrighted products. Accordingly, any copyrighted computer programs contained in Telit's products described in this instruction manual shall not be copied (reverse engineered) or reproduced in any manner without the express written permission of the copyright owner, being Telit or the Third-Party software supplier. Furthermore, the purchase of Telit products shall not be deemed to grant either directly or by implication, estoppel, or in any other way, any license under the copyrights, patents, or patent applications of Telit or other Third Party supplied SW, except for the normal non-exclusive, royalty free license to use arising by operation of law in the sale of a product.

# 10.2. Usage and Disclosure Restrictions

## 10.2.1. License Agreements

The software described in this document is owned by Telit and its licensors. It is furnished by express license agreement only and shall be used exclusively in accordance with the terms of such agreement.

# 10.2.2. Copyrighted Materials

The Software and the documentation are copyrighted materials. Making unauthorized copies is prohibited by the law. The software or the documentation shall not be reproduced, transmitted, transcribed, even partially, nor stored in a retrieval system, nor translated into any language or computer language, in any form or by any means, without prior written permission of Telit.

### 10.2.3. High Risk Materials

Components, units, or third-party goods used in the making of the product described herein are NOT fault-tolerant and are NOT designed, manufactured, or intended for use as on-line control equipment in the following hazardous environments requiring fail-safe controls: operations of Nuclear Facilities, Aircraft Navigation or Aircraft Communication Systems, Air Traffic Control, Life Support, or Weapons Systems ("High Risk Activities"). Telit and its supplier(s) specifically disclaim any expressed or implied warranty of fitness eligibility for such High-Risk Activities.

#### MEx10G1/ML865G1 GNSS Application Note

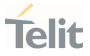

### 10.2.4. Trademarks

TELIT and the Stylized T-Logo are registered in the Trademark Office. All other product or service names are property of their respective owners.

# 10.2.5. Third Party Rights

The software may include Third Party's software Rights. In this case the user agrees to comply with all terms and conditions imposed in respect of such separate software rights. In addition to Third Party Terms, the disclaimer of warranty and limitation of liability provisions in this License, shall apply to the Third-Party Rights software as well.

TELIT HEREBY DISCLAIMS ANY AND ALL WARRANTIES EXPRESSED OR IMPLIED FROM ANY THIRD PARTY REGARDING ANY SEPARATE FILES, ANY THIRD-PARTY MATERIALS INCLUDED IN THE SOFTWARE, ANY THIRD-PARTY MATERIALS FROM WHICH THE SOFTWARE IS DERIVED (COLLECTIVELY "OTHER CODES"), AND THE USE OF ANY OR ALL OTHER CODES IN CONNECTION WITH THE SOFTWARE, INCLUDING (WITHOUT LIMITATION) ANY WARRANTIES OF SATISFACTORY QUALITY OR FITNESS FOR A PARTICULAR PURPOSE.

NO THIRD PARTY LICENSORS OF OTHER CODES MUST BE LIABLE FOR ANY DIRECT, INDIRECT, INCIDENTAL, SPECIAL, EXEMPLARY, OR CONSEQUENTIAL DAMAGES (INCLUDING WITHOUT LIMITATION LOST OF PROFITS), HOWEVER CAUSED AND WHETHER MADE UNDER CONTRACT, TORT OR OTHER LEGAL THEORY, ARISING IN ANY WAY OUT OF THE USE OR DISTRIBUTION OF THE OTHER CODES OR THE EXERCISE OF ANY RIGHTS GRANTED UNDER EITHER OR BOTH THIS LICENSE AND THE LEGAL TERMS APPLICABLE TO ANY SEPARATE FILES, EVEN IF ADVISED OF THE POSSIBILITY OF SUCH DAMAGES.

### 10.2.6. Waiver of Liability

IN NO EVENT WILL TELIT AND ITS AFFILIATES BE LIABLE FOR AY DIRECT, INDIRECT, SPECIAL, GENERAL, INCIDENTAL, CONSEQUENTIAL, PUNITIVE OR EXEMPLARY INDIRECT DAMAGE OF ANY KIND WHATSOEVER, INCLUDING BUT NOT LIMITED TO REIMBURSEMENT OF COSTS, COMPENSATION OF ANY DAMAGE, LOSS OF PRODUCTION, LOSS OF PROFIT, LOSS OF USE, LOSS OF BUSINESS, LOSS OF DATA OR REVENUE, WHETHER OR NOT THE POSSIBILITY OF SUCH DAMAGES COULD HAVE BEEN REASONABLY FORESEEN, CONNECTD IN ANY WAY TO THE USE OF THE PRODUCT/S OR TO THE INFORMATION CONTAINED IN THE PRESENT DOCUMENTATION, EVEN IF TELIT AND/OR ITS AFFILIATES HAVE BEEN ADVISED OF THE POSSIBILITY OF SUCH DAMAGES OR THEY ARE FORESEEABLE OR FOR CLAIMS BY ANY THIRD PARTY.

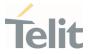

#### 10.3. Safety Recommendations

Make sure the use of this product is allowed in your country and in the environment required. The use of this product may be dangerous and has to be avoided in areas where:

- it can interfere with other electronic devices, particularly in environments such as hospitals, airports, aircrafts, etc.
- there is a risk of explosion such as gasoline stations, oil refineries, etc. It is the responsibility of the user to enforce the country regulation and the specific environment regulation.

Do not disassemble the product; any mark of tampering will compromise the warranty validity. We recommend following the instructions of the hardware user guides for correct wiring of the product. The product has to be supplied with a stabilized voltage source and the wiring has to be conformed to the security and fire prevention regulations. The product has to be handled with care, avoiding any contact with the pins because electrostatic discharges may damage the product itself. Same cautions have to be taken for the SIM, checking carefully the instruction for its use. Do not insert or remove the SIM when the product is in power saving mode.

The system integrator is responsible for the functioning of the final product. Therefore, the external components of the module, as well as any project or installation issue, have to be handled with care. Any interference may cause the risk of disturbing the GSM network or external devices or having an impact on the security system. Should there be any doubt, please refer to the technical documentation and the regulations in force. Every module has to be equipped with a proper antenna with specific characteristics. The antenna has to be installed carefully in order to avoid any interference with other electronic devices and has to guarantee a minimum distance from the body (20 cm). In case this requirement cannot be satisfied, the system integrator has to assess the final product against the SAR regulation.

The equipment is intended to be installed in a restricted area location.

The equipment must be supplied by an external specific limited power source in compliance with the standard EN 62368-1:2014.

The European Community provides some Directives for the electronic equipment introduced on the market. All of the relevant information is available on the European Community website:

https://ec.europa.eu/growth/sectors/electrical-engineering\_en

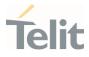

# 11. GLOSSARY

•

| A-GPS        | Assisted-Global Positioning System                                                                                |  |  |
|--------------|----------------------------------------------------------------------------------------------------|--|--|
| BeiDou (BDS) | The Chinese GNSS                                                                                                  |  |  |
| CN0          | Carrier to Noise                                                                                                  |  |  |
| DPO          | Dynamic Power Optimization                                                                                        |  |  |
| eDRX         | Extended DRX                                                                                                    |  |  |
| Ephemeris    | A set of precise orbital parameters that is used by a GNSS receiver to calculate satellite position and velocity. |  |  |
| Galileo      | The European GNSS                                                                                                 |  |  |
| GLONASS      | The Russian GNSS                                                                                                  |  |  |
| GNSS         | Global Navigation Satellite System                                                                                |  |  |
| GPS          | Global Positioning System                                                                                         |  |  |
| MCC          | Mobile Country Code                                                                                               |  |  |
| NMEA         | National Marine Electronics Association                                                                           |  |  |
| QZSS         | Quasi-Zenith Satellite System (Japanese local GNSS)                                                               |  |  |
| TTFF         | Time to First Fix                                                                                                 |  |  |
| UART         | Universal Asynchronous Receiver Transmitter                                                                       |  |  |
| URC          | Unsolicited Result Code                                                                                           |  |  |
| WWAN         | Wireless Wide Area Network                                                                                        |  |  |
| XTRA         | GNSS Assistance Service                                                                                           |  |  |

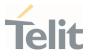

# 12. DOCUMENT HISTORY

.

| Revision | Date       | Changes                                                                                                    |
|----------|------------|----------------------------------------------------------------------------------------------------|
| 7        | 2021-08-04 | <ul> <li>Added description under chapter 4. Technology Switching Delays</li> <li>Added section 6.2 Prediction Validity Files and Size</li> <li>Added new commands</li> <li>Updated "AT\$GPSCFG" command</li> <li>Modified the following sections: <ul> <li>8.5. Start GNSS Session with a basic set of NMEA Sentences</li> <li>8.6. Stop NMEA Flow and Stop GNSS Session</li> </ul> </li> <li>Updated the document to new Telit template standards.</li> </ul>                                                                         |
| 6        | 2020-11-18 | <ul> <li>Updated document name</li> <li>Added ML865G1 series</li> <li>Updated "related document"</li> <li>Added "How to alternate WWAN session and GNSS session if no eDRX is supported" chapter</li> <li>Added "Assisted GNSS services" and "AT\$AGNSS" command</li> <li>Added "eDRX PTW value" warning in chapter 5</li> <li>Updated chapter "Basic GNSS procedures"</li> <li>Added AT\$GPSACP command</li> <li>Updated AT\$GPSNMUN command</li> <li>Updated AT\$GPSNMUNEX command</li> <li>Updated GLOSSARY AND ACRONYMS</li> </ul> |
| 5        | 2020-04-02 | Moved Basic GNSS procedures to chapter 6<br>Moved GNSS AT Command to chapter 7<br>Added AT\$GPSCFG command<br>Updated chapter 6                                                                                                    |
| 4        | 2020-03-17 | Update chapter 7                                                                                                    |
| 3        | 2020-03-13 | Released, updated footer and header                                                                                                    |
| 2        | 2020-02-27 | Update chapter 2                                                                                                    |
| 1        | 2020-02-25 | Update Applicability Table                                                                                                    |
| 0        | 2020-02-12 | First issue DRAFT                                                                                                    |

From Mod.0809 rev.3

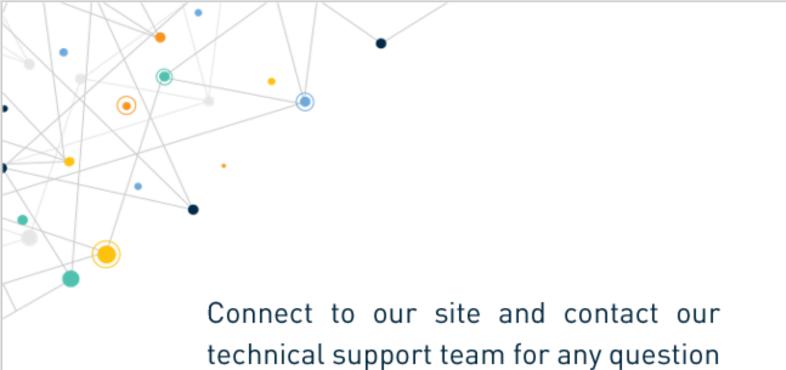

www.telit.com

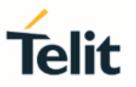

Telit reserves all rights to this document and the information contained herein. Products, names, logos and designs described herein may in whole or in part be subject to intellectual property rights. The information contained herein is provided "as is". No warranty of any kind, either express or implied, is made in relation to the accuracy, reliability, fitness for a particular purpose or content of this document. This document may be revised by Telit at any time. For most recent documents, please visit www.telit.com

Copyright © 2021, Telit